Home

# How do I upgrade my ESA-E Series Spectrum Analyzer?

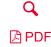

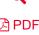

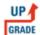

Please Note: The information provided on this page is for reference only. The upgrades for these products are no longer available.

Most of the ESA-E Series options are available for post-sale retrofit. The upgrades are normally either a hardware option or measurement personality. Many of the measurement personalities are application specific and require additional hardware options.

Hardware upgrade kits contain installation instructions and the desired assembly. Adjustments or performance verifications may be required to ensure the instrument meets the published specifications.

- Some performance verification tests can be performed manually as explained in the calibration guide. The ESA Series Calibration Application Software contains details about each test and the equipment needed to check ESA-E series options. The N7800A Calibration & Adjustment Software can be used to run performance verification tests and make adjustments. All adjustments must be performed using the N7800A Calibration & Adjustment Software.
- More involved upgrades require the instrument be shipped to a Keysight Service Center to have the upgrade installed. Make sure to obtain a quote for the installation before sending the instrument and upgrade kit to a Keysight Service Center to get installed. A full calibration is the only way to guarantee specifications are being met.

The table below provides an Installation Note for each upgrade. The installation note includes a list of the performance verification tests and adjustments required as well as the test equipment and test software necessary to complete the upgrade. Customers with a large inventory of instruments may have the equipment available to complete the process, but in most cases the instrument will need to be sent to and Keysight Service Center. Performing the tests listed in the installation note guarantees the newly installed option is functioning, but a full instrument calibration is the only way to guarantee specifications are being met.

Hardware upgrades may require that a minimum firmware is already installed. Up-to-date firmware can be downloaded for free from the ESA-E Firmware Upgrade Center.

Some hardware upgrades may also require the redemption and installation of a license key before they will be activated. Once a redemption certificate is received, the license key(s) can be redeemed at the Software License Redemption Web Site.

The upgrades listed below do not work on all Spectrum Analyzers. Find the serial prefix on the Spectrum Analyzers to determine if it is compatible. The serial prefix is the first six alpha-numeric characters of the serial number.

Below are the upgrade tables for:

- 1. ESA-E Series Internal Hardware Upgrades (Option 000 999)
- 2. ESA-E Series Internal Hardware Upgrades (Option A00 ZZZ)
- 3. ESA Series Available External Hardware Option Upgrades
- 4. ESA Series Available Firmware & Measurement Personality Upgrades

|        | ESA-E Series Internal Hardware Upgrades (Option 000 - 999) |               |             |           |                      |                          |                  |                         |                         |                      |                                     |                                        |
|--------|------------------------------------------------------------|---------------|-------------|-----------|----------------------|--------------------------|------------------|-------------------------|-------------------------|----------------------|-------------------------------------|----------------------------------------|
| Option | Models                                                     | Description   | Order As    | eDelivery | Installation<br>Note | Upgrade<br>Contents      | Minimum Firmware | Adjustments<br>Required | Additional Requirements | Incompatible<br>With | Installed By -<br>Installation Time | Option<br>Slots<br>Needed <sup>1</sup> |
| 060    | E4402B<br>E4404B<br>E4405B<br>E4407B                       | Low emissions | E440xBU-060 | No        | Available            | Hardware,<br>License key | A.06.00          | No                      | None                    | B7B, 1DP             | Advanced User - 3.0<br>Hrs          | 0                                      |
|        |                                                            |               |             |           |                      |                          |                  |                         |                         |                      |                                     |                                        |

| .33 AIVI |                                      |                                    |                                    |     | i iow u   | o rupgrade my ESA                     | N-L Series Spectium Analyzer                   | : - Technical Support | Rilowieuge Center Open                              |      |                                            |                            |
|----------|--------------------------------------|------------------------------------|------------------------------------|-----|-----------|---------------------------------------|------------------------------------------------|-----------------------|-----------------------------------------------------|------|--------------------------------------------|----------------------------|
| 106      |                                      | <i>Bluetooth</i> ™<br>demodulation | E440xBU-106                        | No  | Available | Hardware                              | A.09.00                                        | No                    | 228, B72                                            | BAA  | Advanced User - 1.0<br>Hrs                 | 1 Analog                   |
| 120      |                                      | Dynamic range extension            | E440xBU-120 or<br>E4402-60064      | No  | Available | Hardware                              | None                                           | No                    | None                                                | None | Service Center<br>Recommended - 1.5<br>Hrs | 1 Analog                   |
| 1AX      |                                      | RS-232 / parallel interface        | E440xBU-1AX or<br>E4401-60370      | No  | Available | Hardware                              | None                                           | No                    | None                                                | A4H  | Advanced User - 1.0<br>Hrs                 | 1 Digital                  |
| 1D5      |                                      | High stability frequency reference | E440xBU then select<br>E440xBK-1D5 | No  | Available | Hardware                              | None                                           | Yes                   | Serial Prefix <<br>US/MY/SG4421                     | None | Service Center Only -<br>5.0 Hrs           | 0                          |
| 103      |                                      | High stability frequency reference | E440xBU then select<br>E440xBL-1D5 | Yes | Available | License key                           | A.14.00                                        | Yes                   | Serial Prefix ≥<br>US/MY/SG4421                     | None | Service Center<br>Recommended - 1.0<br>Hrs | 0                          |
| 1D6      | E4402B<br>E4404B<br>E4405B<br>E4407B | Time gating                        | E440xBU-1D6                        | Yes | Available | License key                           | A.04.00                                        | No                    | None                                                | None | Advanced User - 1.0<br>Hrs                 | 0                          |
| 1DN      |                                      | 3.0 GHz tracking generator         | E440xBU-1DN or<br>E4403-60046      | No  | Available | Hardware                              | None                                           | No                    | None                                                | H26  | Service Center Only -<br>3.0 Hrs           | 0                          |
| 1DR      |                                      | Narrow resolution bandwidths       | E440xBU-1DR                        | Yes | Available | License key                           | A.04.00<br>A.08.02 for 3 Hz<br>and 1 Hz NRBW's | No                    | 1D5 (If 3 Hz and 1<br>Hz bandwidths are<br>needed). | None | Advanced User - 1.5<br>Hrs                 | 0                          |
| 1DS      | E4402B<br>E4404B<br>E4405B<br>E4407B |                                    | E440xBU-1DS                        | Yes | Available | License key                           | A.04.00                                        | Yes                   | None                                                | None | Service Center<br>Recommended - 1.5<br>Hrs | 0                          |
| 219      | E4402B<br>E4404B<br>E4405B<br>E4407B | Noise figure                       | E440xBU-219                        | No  | Available | Hardware,<br>Software,<br>License key | A.12.00                                        | No                    | 1DS <sup>2</sup> , B72                              | 1DP  | Advanced User - 1.0<br>Hrs                 | 1<br>1 Analog<br>+ Digital |

| Option           | Models                               | Description                                              | Order As                                                                       | eDelivery | Installation<br>Note | Upgrade<br>Contents         | Minimum<br>Firmware | Adjustments<br>Required | Additional Requirements | Incompatible<br>With  | Installed By -<br>Installation<br>Time | Option<br>Slots<br>Needed <sup>1</sup>  |
|------------------|--------------------------------------|----------------------------------------------------------|--------------------------------------------------------------------------------|-----------|----------------------|-----------------------------|---------------------|-------------------------|-------------------------|-----------------------|----------------------------------------|-----------------------------------------|
| A4H              | E4402B<br>E4404B<br>E4405B<br>E4407B | GPIB / parallel interface                                | E440xBU-A4H or<br>E4401-60382                                                  | No        | Available            | Hardware                    | None                | No                      | None                    | 1AX                   | Advanced User<br>- 1.0 Hrs             | 1 Digital                               |
| A4J              | E4402B<br>E4404B<br>E4405B<br>E4407B | IF and sweep ports                                       | E440xBU-A4J or<br>E4401-60179                                                  | No        | Available            | Hardware                    | None                | No                      | None                    | AYX                   | Advanced User<br>- 1.0 Hrs             | 1 Analog                                |
| AYQ <sup>1</sup> | E4402B<br>E4404B<br>E4405B<br>E4407B | EMI detectors and FM Demodulation                        | E440xBU-AYQ                                                                    | No        | Available            | Hardware                    | A.14.00             | No                      | 1DR, B72                | BAA                   | Advanced User<br>- 1.0 Hrs             | 1<br>1 Analog<br>+ Digital              |
| AYX              | E4402B<br>E4404B<br>E4405B<br>E4407B | Fast zero Span sweeptimes                                | E440xBU-AYX or<br>E4401-60152                                                  | No        | Available            | Hardware                    | None                | No                      | None                    | A4J, B7D <sup>3</sup> | Advanced User<br>- 2.0 Hrs             | 1<br>1 Analog<br>+ Digital              |
| AYZ              | E4407B                               | External mixing                                          | E4407BU-AYZ                                                                    | No        | Available            | Hardware,<br>License<br>key | A.04.00             | Yes                     | Input <sup>4</sup>      | None                  | Service Center<br>Only - 5.0 Hrs       | 0                                       |
| B72              | E4402B<br>E4404B<br>E4405B<br>E4407B | Expanded memory Included in Serial Prefix ≥ US/MY/SG4144 | E440xBU-B72 or<br>E4401-60384                                                  | No        | Available            | Hardware,<br>Software       | None                | No                      | None                    | None                  | Advanced User<br>- 1.5 Hrs             | 0                                       |
| B7B              | E4402B<br>E4404B<br>E4405B<br>E4407B | TV trigger / picture                                     | E440xBU-B7B                                                                    | No        | Available            | Hardware,<br>License<br>key | A.04.00             | No                      | BAA                     | 060                   | Advanced User<br>- 2.0 Hrs             | 0                                       |
| B7D &<br>B7E     | E4402B<br>E4404B<br>E4405B<br>E4407B | Comms hardware - DSP + RF<br>Downconverter               | E440xBU-B7D and E440xBU-B7E or E4402-60067  B7D & B7E must be ordered together | No        | Available            | Hardware                    | A.04.00             | Yes                     | 1D5, B72                | AYX <sup>3</sup>      | Service Center<br>Only - 3.0 Hrs       | 2<br>1 Analog, 1<br>Analog<br>+ Digital |
| BAA              | E4402B<br>E4404B<br>E4405B<br>E4407B | FM demodulation                                          | E440xBU-BAA or<br>E4401-60337                                                  | No        | Available            | Hardware                    | None                | No                      | None                    | BAA                   | Advanced User<br>- 1.0 Hrs             | 1 Analog                                |
| BAB              | E4407B                               | 3.5 mm APC RF input                                      | E4407BU-BAB                                                                    | No        | Available            | Hardware,                   | A.04.00             | Yes                     | None                    | H26                   | Service Center                         | 0                                       |

| O AIVI |                                      |                                                                           |                                 | now do i upgi | aue my ESA-E Se | nes opecuum An              | iaiyzei ? - Techini | icai Support Knowled | ge Center Open                                          |      |                                  |                           |
|--------|--------------------------------------|---------------------------------------------------------------------------|---------------------------------|---------------|-----------------|-----------------------------|---------------------|----------------------|---------------------------------------------------------|------|----------------------------------|---------------------------|
|        |                                      |                                                                           |                                 |               |                 | License<br>key              |                     |                      |                                                         |      | Recommended - 2.0 Hrs            |                           |
| H70    | E4402B<br>E4404B<br>E4405B<br>E4407B | 70 MHz IF output                                                          | E440xBU-H70                     | No            | Available       | Hardware                    | None                | Yes                  | ESA Service Guide (0BW)<br>or ESA CBT (E4401-<br>90262) | None | Advanced User<br>- 4.0 Hrs       | 1 Analog                  |
| HSB    | E4402B<br>E4407B                     | LO out on rear panel for use with sideband adaptor, tek 1405 or aerodynex | OBSOLETE -<br>replaced with H3B | No            | Available       | Hardware                    | None                | No                   | 1DN                                                     | None | Advanced User<br>- 2.0 Hrs       | 1 Analog                  |
| НЗВ    | E4402B                               | Provide 1 <sup>st</sup> LO output on rear panel                           | <del>E4402BU-H3B</del>          | No            | Available       | Hardware                    | None                | No                   | None                                                    | 1DN  | Advanced User<br>- 2.0 Hrs       | 1<br>Covered<br>by Output |
|        | E4402B                               | Low frequency extension                                                   | E4402BU-UKB                     | No            | Available       | Hardware,<br>License<br>key | A.05.00             | Yes                  | 1DR, Input <sup>5</sup>                                 | None | Service Center<br>Only - 3.0 Hrs | 0                         |
| UKB    | E4404B<br>E4405B                     | Low frequency extension                                                   | E440xBU-UKB                     | No            | Available       | Hardware,<br>License<br>key | A.05.00             | Yes                  | 1DR, Input <sup>5</sup>                                 | None | Service Center<br>Only - 3.0 Hrs | 0                         |
|        | E4407B                               | Low frequency extension                                                   | E4407BU-UKB                     | No            | Available       | Hardware,<br>License<br>key | A.06.00             | Yes                  | 1DR, Input <sup>5</sup>                                 | None | Service Center<br>Only - 3.0 Hrs | 0                         |

<sup>&</sup>lt;sup>1</sup>Before upgrading with option AYQ view this comparison table to see exactly what you get on an ESA-E Series with option AYQ.

|        | ESA-E Series Available External Hardware Option Upgrades |                               |                              |           |                      |                     |                     |                         |                            |                       |                                    |
|--------|----------------------------------------------------------|-------------------------------|------------------------------|-----------|----------------------|---------------------|---------------------|-------------------------|----------------------------|-----------------------|------------------------------------|
| Option | Models                                                   | Description                   | Order As                     | eDelivery | Installation<br>Note | Upgrade<br>Contents | Minimum<br>Firmware | Adjustments<br>Required | Additional<br>Requirements | Incompatible<br>With  | Installed By -Installation<br>Time |
| 1CP    | E4402B<br>E4404B<br>E4405B<br>E4407B                     | Rackmount kit                 | E440xB-1CP or<br>E4401-60385 | No        | Available            | Hardware            | None                | No                      | None                       | AYT, AYU, AXT,<br>UK9 | Advanced User - 0.5 Hrs            |
| 1D7    |                                                          | 50 to 75Ω minimum<br>loss pad | E440xB-1D7 or 0955-<br>1020  | No        | None                 | Hardware            | None                | No                      | None                       | 1DP, BAB              | User - 0.0 Hrs                     |
| A5D    | E4402B<br>E4404B<br>E4405B<br>E4407B                     | 12V DC cable                  | E440xB-A5D or<br>E4401-60066 | No        | Available            | Hardware            | None                | No                      | None                       | None                  | User - 0.5 Hrs                     |
| AXT    | E4402B<br>E4404B                                         | Transit case                  | E440xB-AXT or<br>E4401-60386 | No        | Available            | Hardware            | None                | No                      | None                       | 1CP                   | User - 0.0 Hrs                     |

|     | E4405B<br>E4407B                     |                              |                              |    |           |          |      |    |      |          |                |
|-----|--------------------------------------|------------------------------|------------------------------|----|-----------|----------|------|----|------|----------|----------------|
| AYT | E4402B<br>E4404B<br>E4405B<br>E4407B | Gray soft case               | E440xB-AYT or<br>E4401-60117 | No | Available | Hardware | None | No | None | 1CP, AYU | User - 0.5 Hrs |
| AYU | E4402B<br>E4404B<br>E4405B<br>E4407B | Yellow soft case             | E440xB-AYU or<br>E4401-60118 | No | Available | Hardware | None | No | None | 1CP, AYT | User - 0.5 Hrs |
| UK9 | E4402B<br>E4404B<br>E4405B<br>E4407B | Front panel protective cover | E440xB-UK9 or<br>E4401-60193 | No | None      | Hardware | None | No | None | 1CP      | User - 0.0 Hrs |

## **Firmware & Measurement Personalities:**

- All Measurement Personality Options have a specific instrument firmware requirement. To view these requirements see: ESA Software & Firmware Revisions
- All Measurement Personality upgrades require the redemption and installation of a license key to be activated. Once a redemption certificate is received they can be redeemed at the Keysight Software License Redemption Web Site.
- All Measurement Personality upgrades only require that a license key and software be installed before the personality will function, however, there may also be additional hardware requirements. Since the measurement personality upgrades only require a software installation, these installations are meant to be done by the customer, and no adjustments or performance verification are required.

| ESA Series Available Firmware & Measurement Personality Upgrades |                                                                                                    |                                                                                                    |                                                                                                    |                                                                                                    |                                                                                                    |                                                                                                    |                                                                                                    |                                                                                                    |                                                                                                    |                                                                                                    |
|------------------------------------------------------------------|----------------------------------------------------------------------------------------------------|----------------------------------------------------------------------------------------------------|----------------------------------------------------------------------------------------------------|----------------------------------------------------------------------------------------------------|----------------------------------------------------------------------------------------------------|----------------------------------------------------------------------------------------------------|----------------------------------------------------------------------------------------------------|----------------------------------------------------------------------------------------------------|----------------------------------------------------------------------------------------------------|----------------------------------------------------------------------------------------------------|
| Models                                                           | Description                                                                                                    | Order As                                                                                                    | eDelivery                                                                                                    | Installation<br>Note                                                                                                    | Upgrade<br>Contents                                                                                                    | Minimum<br>Firmware                                                                                                    | Additional<br>Requirements                                                                                                    | Recommended<br>Options                                                                                                    | Incompatible With                                                                                                    | Installed By - Installation Time                                                                                                    |
| E4405B                                                           | Cable fault location Included in BAH                                                                                                    | E440xBU-225                                                                                                    | Yes                                                                                                    | None                                                                                                    | Software,<br>License<br>key                                                                                                    | ≥ A.07.01                                                                                                    | 1DN, B72                                                                                                    | 1DN, B72, B7K                                                                                                    | None                                                                                                    | User - 1.0 Hrs                                                                                                    |
| E4402B<br>E4404B<br>E4405B<br>E4407B                             | Phase noise                                                                                                    | E440xBU-226                                                                                                    | Yes                                                                                                    | None                                                                                                    | Software,<br>License<br>key                                                                                                    | ≥ A.08.02                                                                                                    | B72                                                                                                    | B72, 1D5, 1DR                                                                                                    | None                                                                                                    | User - 1.0 Hrs                                                                                                    |
| E4402B<br>E4404B<br>E4405B<br>E4407B                             | Cable TV                                                                                                    | E440xBU-227                                                                                                    | Yes                                                                                                    | None                                                                                                    | Software,<br>License<br>key                                                                                                    | ≥ A.07.06                                                                                                    | B72                                                                                                    | B72, AYX, B7B, BAA                                                                                                    | None                                                                                                    | User - 1.0 Hrs                                                                                                    |
| E4402B<br>E4404B<br>E4405B<br>E4407B                             | Bluetooth™<br>measurement<br>personality                                                                                                 | E440xBU-228                                                                                                    | Yes                                                                                                    | None                                                                                                    | Software,<br>License<br>key                                                                                                    | ≥ A.09.00                                                                                                    | 106, AYX, B72                                                                                                    | 106, B72, B7D, B7E,<br>1D5                                                                                                    | None                                                                                                    | User - 1.0 Hrs                                                                                                    |
|                                                                  | E4402B<br>E4404B<br>E4407B<br>E4402B<br>E4404B<br>E4405B<br>E4407B<br>E4407B<br>E4404B<br>E4405B<br>E4404B<br>E4405B<br>E4404B<br>E4405B | E4402B E4404B E4407B  Cable fault location Included in BAH  E4402B E4404B E4405B E4407B  Phase noise  E4402B E4404B E4404B E4405B E4404B E4405B E4406B E4406B E4406B E4406B E4406B E4406B E4406B E4406B E4406B E4406B E4406B | E4402B E4404B E4405B E4407B  Cable fault location Included in BAH  E4402B E4404B E4405B E4407B  Phase noise  E4402B E4404B E4407B  Cable TV  E440xBU-225  E440xBU-226  E440xBU-226  E440xBU-226  E440xBU-227  E440xBU-227  E440xBU-227  E440xBU-227 | Models         Description         Order As         eDelivery           E4402B E4404B E4405B E4407B         Cable fault location Included in BAH         E440xBU-225         Yes           E4402B E4404B E4405B E4407B         Phase noise         E440xBU-226         Yes           E4402B E4404B E4405B E4407B         Cable TV         E440xBU-227         Yes           E4402B E4404B E4405B E4407B         Bluetooth™ measurement nersonality         E440xBU-228         Yes | Models         Description         Order As         eDelivery         Installation Note           E4402B E4404B E4405B E4407B         Cable fault location Included in BAH         E440xBU-225         Yes         None           E4402B E4404B E4405B E4407B         Phase noise         E440xBU-226         Yes         None           E4402B E4404B E4405B E4407B         Cable TV         E440xBU-227         Yes         None           E4402B E4404B E4405B E4405B E4405B         Bluetooth™ measurement nersonality         E440xBU-228         Yes         None | ModelsDescriptionOrder AseDeliveryInstallation NoteUpgrade ContentsE4402B E4404B E4405B E4407BCable fault location Included in BAHE440xBU-225YesNoneSoftware, License keyE4402B E4404B E4407BPhase noiseE440xBU-226YesNoneSoftware, License keyE4402B E4407BCable TVE440xBU-227YesNoneSoftware, License keyE4402B E4407BE440xBU-227YesNoneSoftware, License keyE4402B E4407BBluetooth™ measurement personalityE440xBU-228YesNoneSoftware, License key | ModelsDescriptionOrder AseDeliveryInstallation NoteUpgrade ContentsMinimum FirmwareE4402B E4404B E4405B E4407BCable fault location Included in BAHE440xBU-225YesNoneSoftware, License key≥ A.07.01E4402B E4404B E4405B E4407BPhase noiseE440xBU-226YesNoneSoftware, License key≥ A.08.02E4402B E4404B E4405B E4407BCable TVE440xBU-227YesNoneSoftware, License key≥ A.07.06E4402B E4404B E4405B E4407BBluetooth™ measurement neasurement personalityE440xBU-228YesNoneSoftware, License key≥ A.09.00 | Models         Description         Order As         eDelivery         Installation Note         Upgrade Contents         Minimum Firmware         Additional Requirements           E4402B E4404B E4407B E4407B         Cable fault location Included in BAH         E440xBU-225         Yes         None         Software, License key         ≥ A.07.01         IDN, B72           E4402B E4404B E4407B         Phase noise         E440xBU-226         Yes         None         Software, License key         ≥ A.08.02         B72           E4402B E4404B E4404B E4407B         Cable TV         E440xBU-227         Yes         None         Software, License key         ≥ A.07.06         B72           E4402B E4404B E4404B E440 | ModelsDescriptionOrder AseDeliveryInstallation NoteUpgrade ContentsMinimum FirmwareAdditional RequirementsRecommended OptionsE4402B E4404B E4405B E4407BCable fault location Included in BAHE440xBU-225YesNoneSoftware, License key≥ A.07.011DN, B721DN, B72, B7KE4402B E4404B E4405B E4407BPhase noiseE440xBU-226YesNoneSoftware, License key≥ A.08.02B72B72, 1D5, 1DRE4402B E4404B E4405B E4407BCable TVE440xBU-227YesNoneSoftware, License key≥ A.07.06B72B72, AYX, B7B, BAAE4402B E4404B E4405B E4405B E4405B E4405B E4405B E4405B E4405B E4405B E4405B E4405B E4405B E4405B E4405B E4405BBiuetooth™ measurement personalityE440xBU-228YesNoneSoftware, License key≥ A.09.00106, AYX, B72106, B72, B7D, B7E, 1D5 | Models         Description         Order As         eDelivery         Installation Note         Upgrade Contents         Minimum Firmware         Additional Requirements         Recommended Options         Incompatible With           E4402B E4404B E4407B E4407B E4407B E4407B E4407B E4407B         Cable fault location included in BAH         E440xBU-225         Yes         None         Software, License key         ≥ A.07.01         IDN, B72         B72, IDS, IDR         None           E4402B E4404B E4405B E4404B E4405B E4407B         Cable TV         E440xBU-227         Yes         None         Software, License key         ≥ A.07.06         B72         B72, AYX, B7B, BAA         None           E4402B E4404B E4405B E4404B E4405B E4405B E4406B E4406B E44 |

| 229 | E4402B<br>E4404B<br>E4405B<br>E4407B | Modulation Analysis                                 | E440xBU-229                   | Yes | None      | Software,<br>License<br>key | ≥ A.08.04 | B72, B7D, B7E,<br>1D5           | B72, B7D, B7E, 1D5                        | None                                                                        | User - 1.0 Hrs |
|-----|--------------------------------------|-----------------------------------------------------|-------------------------------|-----|-----------|-----------------------------|-----------|---------------------------------|-------------------------------------------|-----------------------------------------------------------------------------|----------------|
| 231 | E4402B<br>E4404B<br>E4405B<br>E4407B | ESA to 89601A software link utility Included in 229 | E440xBU-231                   | Yes | None      | Software                    | ≥ A.08.04 | B7D, B7E, 1D5,<br>A4H, B72      | None                                      | None                                                                        | User - 1.0 Hrs |
| 252 | E4402B<br>E4404B<br>E4405B<br>E4407B | EDGE upgrade to<br>GSM/GPRS                         | E440xBU-252                   | Yes | None      | Software,<br>License<br>key | ≥ A.14.01 | BAH, B7D, B7E,<br>1D5, 1D6, B72 | BAH, B7D, B7E, 1D5,<br>1D6, 1DS, B72, 1DR | None                                                                        | User - 1.5 Hrs |
| 266 | E4402B<br>E4404B<br>E4405B<br>E4407B | 8566/68B programming compatibility                  | E440xBU-266                   | Yes | None      | Software                    | ≥ A.14.00 | A4H, B72                        | A4H                                       | 290                                                                         | User - 1.0 Hrs |
| 290 | E4402B<br>E4404B<br>E4405B<br>E4407B | 8590 series<br>programming<br>compatibility         | E440xBU-290                   | Yes | None      | Software                    | ≥ A.07.00 | A4H                             | A4H                                       | 266                                                                         | User - 1.0 Hrs |
| BAC | E4402B<br>E4404B<br>E4405B<br>E4407B | cdmaOne                                             | E440xBU-BAC                   | Yes | None      | Software,<br>License<br>key | ≥ A.07.02 | B72                             | B72, B7D, B7E, 1D5                        | None                                                                        | User - 1.5 Hrs |
| ВАН | E4402B<br>E4404B<br>E4405B<br>E4407B | GSM/GPRS                                            | E440xBU-BAH                   | Yes | None      | Software,<br>License<br>key | ≥ A.14.01 | 1D6, B72                        | 1D6, B72, B7D, B7E,<br>1D5                | None                                                                        | User - 1.5 Hrs |
| J35 |                                      | ESA FM deviation measurements                       | E440xBU-J35                   | Yes | None      | Software,<br>License<br>key | ≥ A.07.05 | BAA                             | BAA                                       | None                                                                        | User - 1.0 Hrs |
| J36 |                                      | ESA flexible FM deviation measurements              | E440xBU-J36                   | Yes | None      | Software,<br>License<br>key | ≥ A.09.00 | BAA, B72                        | BAA                                       | None                                                                        | User - 1.0 Hrs |
| UE2 |                                      | Firmware upgrade<br>(A.14.06)                       | E440xBU-UE2 or<br>E4401-60403 | Yes | Available | Software                    | None      | B72                             | B72                                       | Instruments with serial prefix < US/MY/SG4144 <b>and</b> without option B72 | User - 1.0 Hrs |

<sup>1.</sup> Option Slots 1, 2, 3, & 4 have both analog and digital bus connection, while slots 5 & 6 have only analog. To see what slots are available for a given instrument press [System]{More}{Show System}

<sup>2.</sup> These are recommended options, but not required to install the software option. However, performance may be limited without the recommended option.

- 3. If both options B7D and AYX are present in the unit at the same time, the firmware will give priority to option B7D due to it's higher ADC speed. Upgrade with options B7D and AYX in the unit together only if you want the capability of the sweep ports that option AYX gives.
- 4. AYZ requires "50Ω 3GHz Input" part number E4403-60033 or later. See [System]{More}{Show Hdwr}
- 5. UKB requires "50Ω 3GHz Input" part number E4403-60036 or later. See [System]{More}{Show Hdwr}
- 6. To determine upgrade by Customer or Service Center go to RF compatibility verification for B7D/B7E upgrade

### **Connectivity Options:**

- Upgrading your ESA with option 230, Web Remote Control Software
- E4444A BenchLink Spectrum Analyzer Connectivity Software
- ESA-E Link to 89601A VSA Software

#### **Available Accessories:**

- RF & Microwave Test Accessories
- Probe Accessories for Spectrum Analyzers
- Filters and Limiters
- EMC Precompliance Test Accessories

Was this helpful? Yes

No

## Didn't find what you're looking for?

Contact Support

| DISCOVER            | EXPLORE         | SUPPORT                  | ABOUT KEYSIGHT                               |
|---------------------|-----------------|--------------------------|----------------------------------------------|
| Products + Services | Success Stories | Keysight Product Support | Newsroom                                     |
| Solutions           | Resources       | Ixia Product Support     | Investor Relations                           |
| Industries          | Blog            | Manage Software Licenses | Corporate Social Responsibility              |
| Events              | Community       | Product Order Status     | Diversity, Equity, and Inclusion             |
| Keysight University | PARTNERS        | Parts                    | Modern Slavery Act Transparency<br>Statement |
|                     |                 |                          | Careers                                      |

Facebook: Connect with Keysight LinkedIn: Connect with Keysight

Twitter: Connect with Keysight YouTube: Connect with Keysight

© Keysight Technologies 2000–2021 | Privacy | Terms | Feedback